# A Framework for Benchmarking and Testing HPC Applications for the SDP

**PRACE-CERN-GÉANT-SKAO kick-off workshop on High Performance Computing**

John Taylor, Steve Brasier, John Garbutt firstname.secondname@stackhpc.com

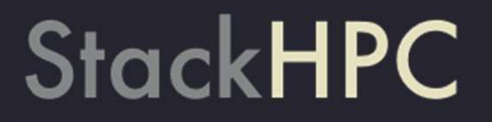

#### **Contents**

- Context & aims
- Preliminary Study
- Proposed implementation

#### **Context**

- $\circ$ Characterise performance differences for Systems Under Test
- $\circ$ Reduce differences if possible via tuning
- $\bigcap$ Document results
- $\bigcirc$ Maintain reproducibility and repeatability across SUT
- Optimise solution space

## Preliminary Study

# **StackHPC**

- ● Aims:
	- $\bigcirc$ Characterise performance differences for Infiniband vs. Ethernet (RDMA)
	- $\circ$ Test matrix - choose a range of industry standard benchmarks
	- $\circ$ Reduce differences if possible via profiling and monitoring
	- $\bigcap$ Document results
- Based on previous tests by John Taylor: <u>High Performance Ethernet for HPC</u>

<u>– Are we there yet?</u>

#### Anticipated Problems

- ● Test matrix complexity
	- $\bigcirc$ IB vs RoCE
	- $\bigcap$ MPI libraries
	- Number of nodes + processes etc
	- System parameters
	- $\circ$ Tuning parameters
- $\bullet$  Changes to test matrix
	- $\circ$ *"MPI x version y has just come out, can we try that?"*
- ● Correctness & Repeatability
	- $\circ$ Was the right combination actually run?
	- $\bigcirc$ System changes

#### Proposed Solution

- ●Testing-as-code: https://github.com/stackhpc/hpc-tests
- $\bullet$  Propose using ReFrame - HPC regression tests
	- $\circ$ Tests defined in python, ReFrame handles interaction with system
	- $\circ$ Easy to define/integrate results extraction and processing
	- ○Some extension to functionality required: presently only done for slurm
	- $\circ$ In production use at CSCS, NERSC, OSC, responsive developers
- Automate build process
- $\bullet$  Monitoring:
	- $\circ$ (Software-defined) monitoring for live view of system with context from tests

#### Test Hardware

- $\bullet$  Two OpenStack Bare Metal Clouds
	- $\bullet$  AlaSKA - Baseline System
		- $\bigcirc$ 25GbE RoCE
		- ○100 Gbps EDR
		- ○Broadwell (HT-on)
		- $\circ$ Up to 16 nodes Slurm, K8s
		- $\circ$ OpenHPC Image
	- ●Cambridge CSD3<br>Cascade lak
		- Cascade lake (HT-off)
		- $\bigcirc$ 50 GbE RoCE
		- $\circ$ 100 Gbps - HDR100
		- $\circ$ Currently up to 56 nodes (Larger by end of the week)
		- ○Customised Image
		- $\circ$ Large A100 system later in the year!

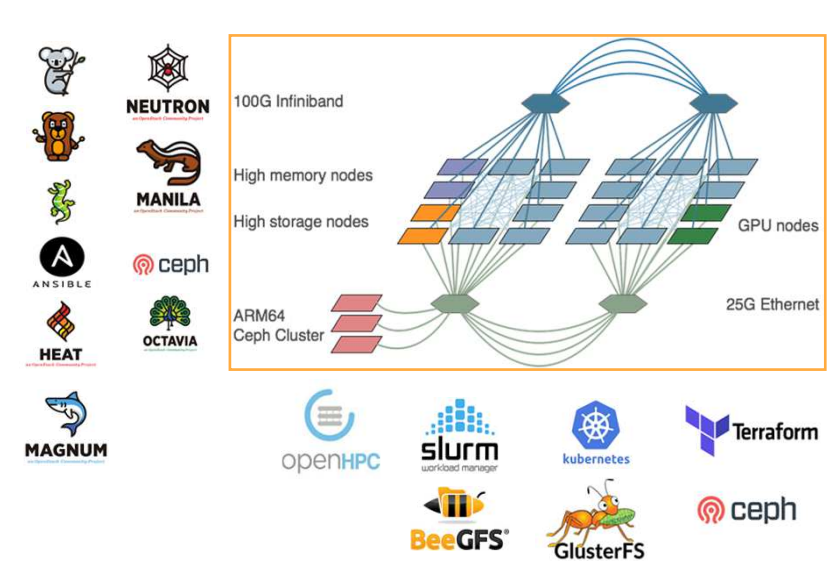

#### ReFrame

# **StackHPC**

Three key aspects:

- System configuration broken down into:
	- $\bigcirc$ **Systems**
	- ○Partitions - logical divisions
	- $\circ$ Environments - software configuration
- Fests don't need to know about any configuration
- $\bullet$  Outputs (from ReFrame's PoV) are:
	- $\circ$ **Test outputs**: e.g. stdout/stderr/files
	- $\bigcirc$ **performance variable logs**
- All under source control

#### Results Processing

# **StackHPC**

Plots/tables/reports via jupyter notebooks:

- Web-based interactive python notebook<br>□
- $\bullet$ Pages rendered in github

Current demo:

- System info
- $\bullet$ Includes automated setup of self-signed key for https:// server
- $\bullet$  Separate notebook per-test:
	- $\circ$  $\circ$  IMB - plot of raw results, performance variable history
	- $\circ$ Gromacs - performance variable scaling w/ nodes & history
- Shared code between tests e.g. basic plots of performance variable history

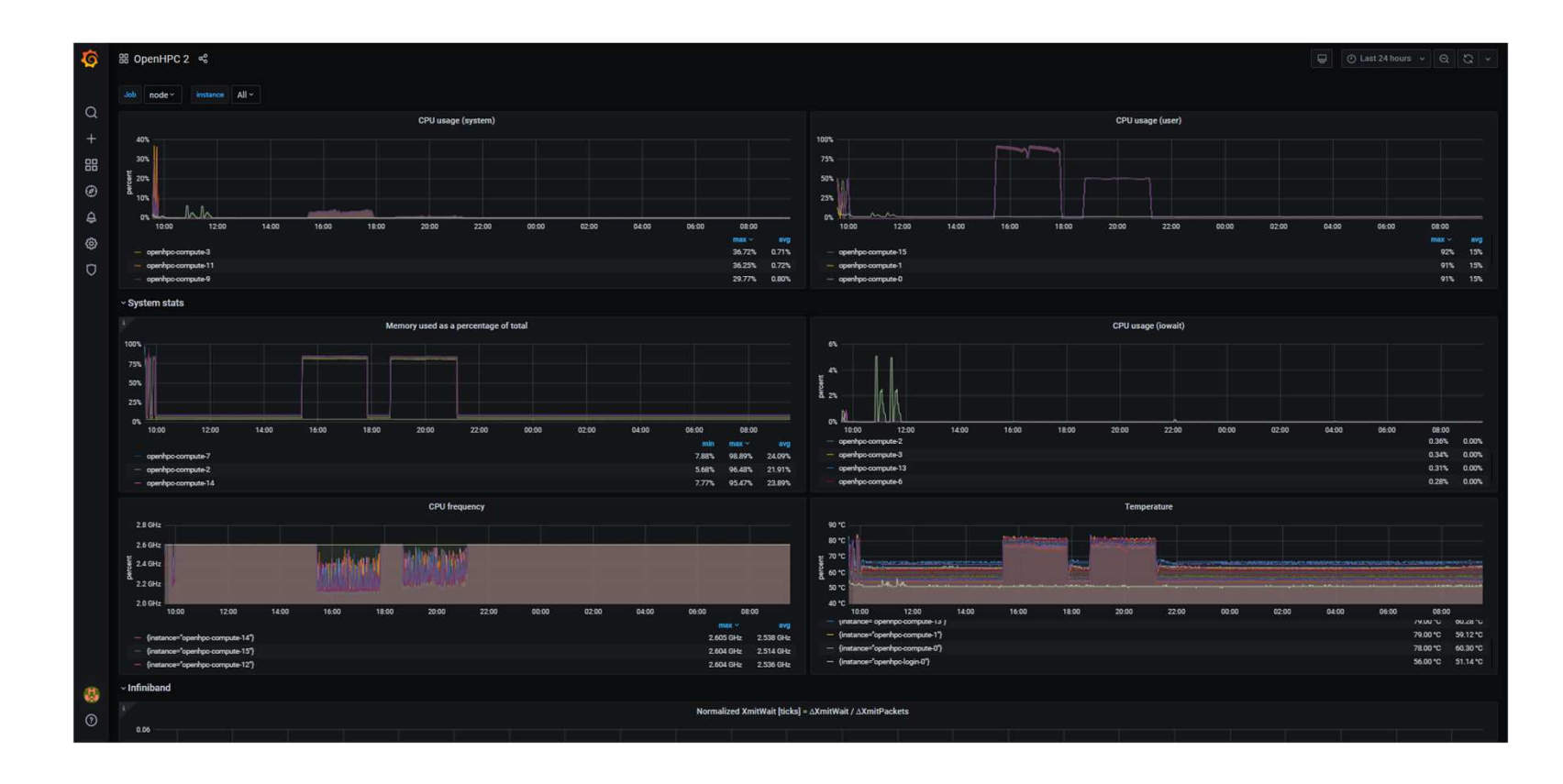

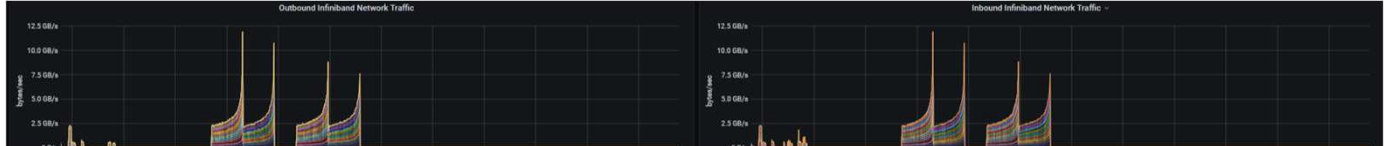

# Optimisation for Key Workloads

- Ensure that infrastructure meets required levels of application performance
- Ensure that performance levels do not regress after reconfiguration
- Find optimal combinations of application and infrastructure configuration

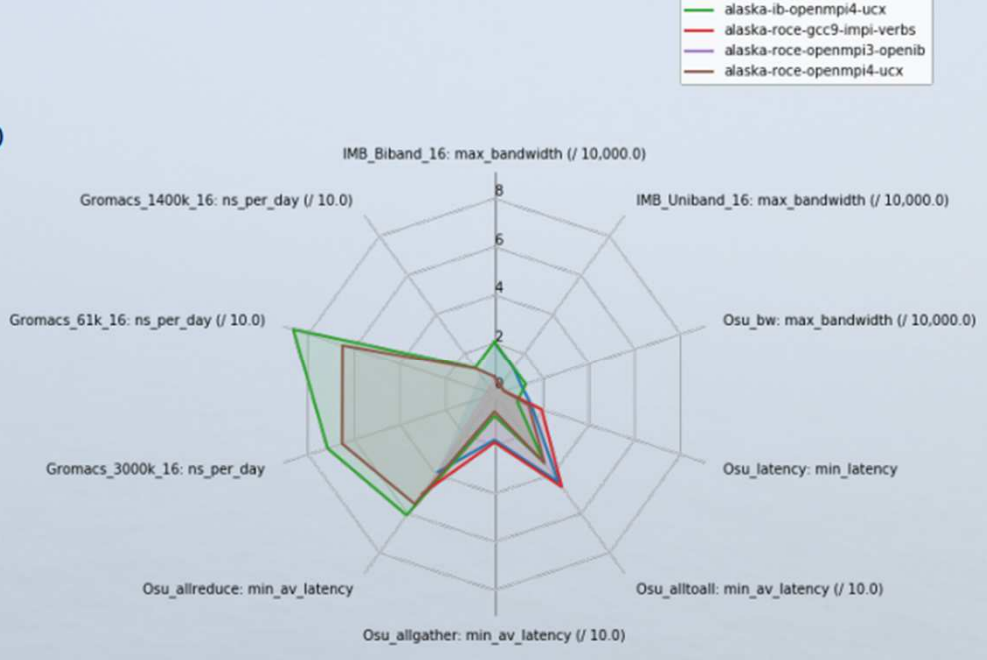

alaska-ib-gcc9-impi-verbs alaska-ib-openmpi3-openib

Thanks to Steve Brasier, John Garbutt, UIS at the University of Cambridge

# Back Up Slides

### Application Install

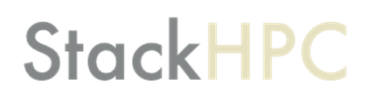

- Some packages available via *openhpc* repos.
- Also using *spack*: source-based package manager no root required
- $\bullet$   $\,$  (Multiple) installs define version, build options, compiler, dependencies (mpi)

#### E.g.:

```
spack install gromacs@2016.4 ^openmpi@4: fabrics=ucx schedulers=auto
```
- Show `spack info gromacs`
- $\bullet$  Integrates with  $\text{\tt lmod}$  and therefore with openhpc & ReFrame (docs for this somewhat lacking)

#### Tests & Benchmarks

# **StackHPC**

Synthetics:

- MPI OSU (latency, bandwidth, alltoall, allgather, allreduce):
	- $\circ$ various options here
- IMB: uniband, biband
- HPL
- HPCG

### Tests & Benchmarks

# **StackHPC**

#### Applications

- GROMACS, NAMD (molecular dynamics): HecBioSim 61k/1.5M?/ 3M atoms:
	- One or both codes?
	- ○Gromacs 1.4M run so far (also used for Archer "small" benchmark)
	- $\circ$  Can only use 2018.x Gromacs
- LS-Dyna (dynamic FEA): Neon (*neon\_refined\_revised?*), car2car, ODB-10M.
	- Licences? LSTC licence server too.
- Star-CCM+ (CFD): LeMans\_100M, TurboCharger, Civil 20M
	- Licences? Flex-LM licence server too
- $\bullet$  WRF (CONUS2.5, 12.5 and customer dataset)
	- $\circ$ CONUS require <= WRFV3.8.1. Difficulty getting convergence in previous tests
	- $\bigcirc$ Customer dataset?
- Tensorflow: ResNet50

Potentially also relevant from Archer benchmarks: CASTEP, OpenFOAM

#### Test Matrix

- ●**Network** 
	- $\circ$ IB (100GB?)
	- $\circ$ RoCE (25GB)?
- $\bullet$  MPI libraries:
	- $\circ$ OpenMPI4 using UCX
	- $\circ$  Intel MPI (using UCX?): Up to 2019.6 available via yum, .7 in release notes? Early 2019.x known to be problematic.
- $\bullet$ Launcher: Only use slurm's srun for openmpi (via pmix), impi (via pmi2) at least?
- $\bullet$ Number of nodes/cpus/gpus + number of jobs + possibly placement/pinning?
- $\bullet$ Number of OpenMP threads (where supported)
- $\bullet$ Other MPI tuning parameters
- $\bullet$ Any application tuning parameters